# **Sales Order Capture**

### For Secondary Sales

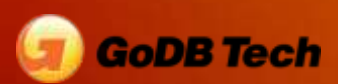

## Business Process

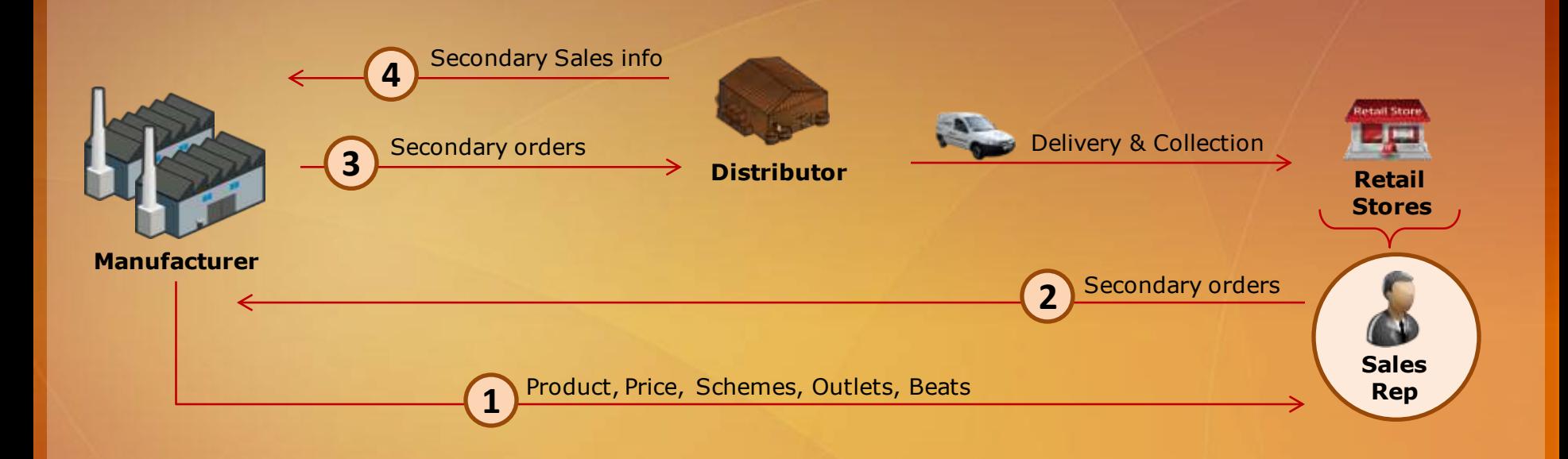

**1** Sales rep download latest masters at start of day (or predefined interval)

**2** Sales rep captures orders on the field (even without connectivity) and upload at EOD

**3** Distributors login into system and view/download their Secondary orders

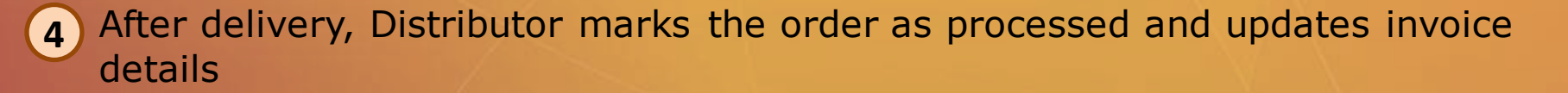

# Architecture

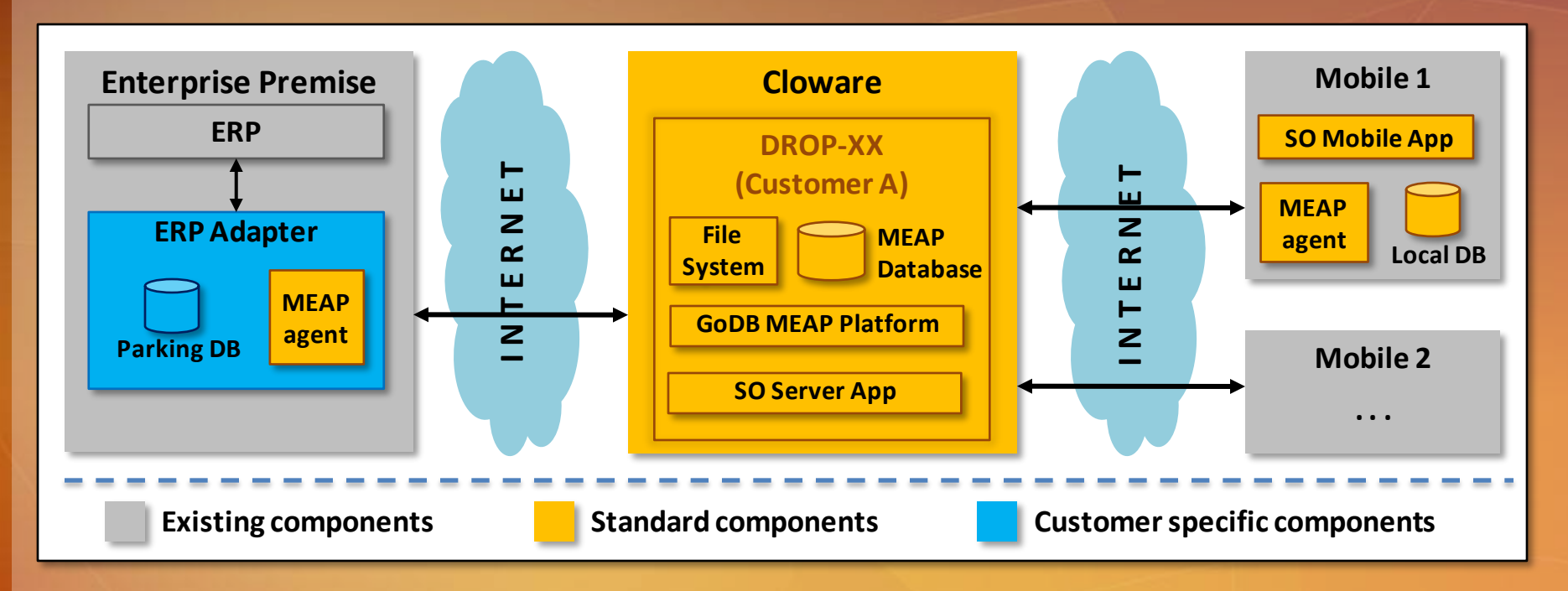

#### • **Standard Components**

- "Mobile app" for capturing Secondary order by Sales reps
- "Server App" for
	- IT Admin to manage SKUs/Price/Schemes
	- Distributors can view their secondary orders
	- Management users can view standard reports Daily Orders etc
- **Customizations (optional)**
	- GoDB can integrate the SO server app with the customer's ERP system
	- GoDB can create custom reports based on customer's requirements

# Mobile App - Features

- **Login Authentication**
- **Choose beat/route and select retail outlets for visit**
- **Capture Order**
	- **Either List format or Grid format**
	- **Fields to be captured: SKU, Quantity, Returns, MRP**
	- **Adding SKU names via both (a) filter based or (b) category selection menu**
- **Capture sales rep's location as GPS coordinates, at each outlet (only Android devices)**
- **View order and make amendments (up to "n" days – configurable in the server)**
- **Capture Expenses – TA, DA, KM travelled**
- **Synchronize - The app would have the ability to store the data offline and sync with the GoDB's cloud based SO server.**

# Mobile App (J2ME) Preview

#### **Below are snapshots of the J2ME based mobile application:**

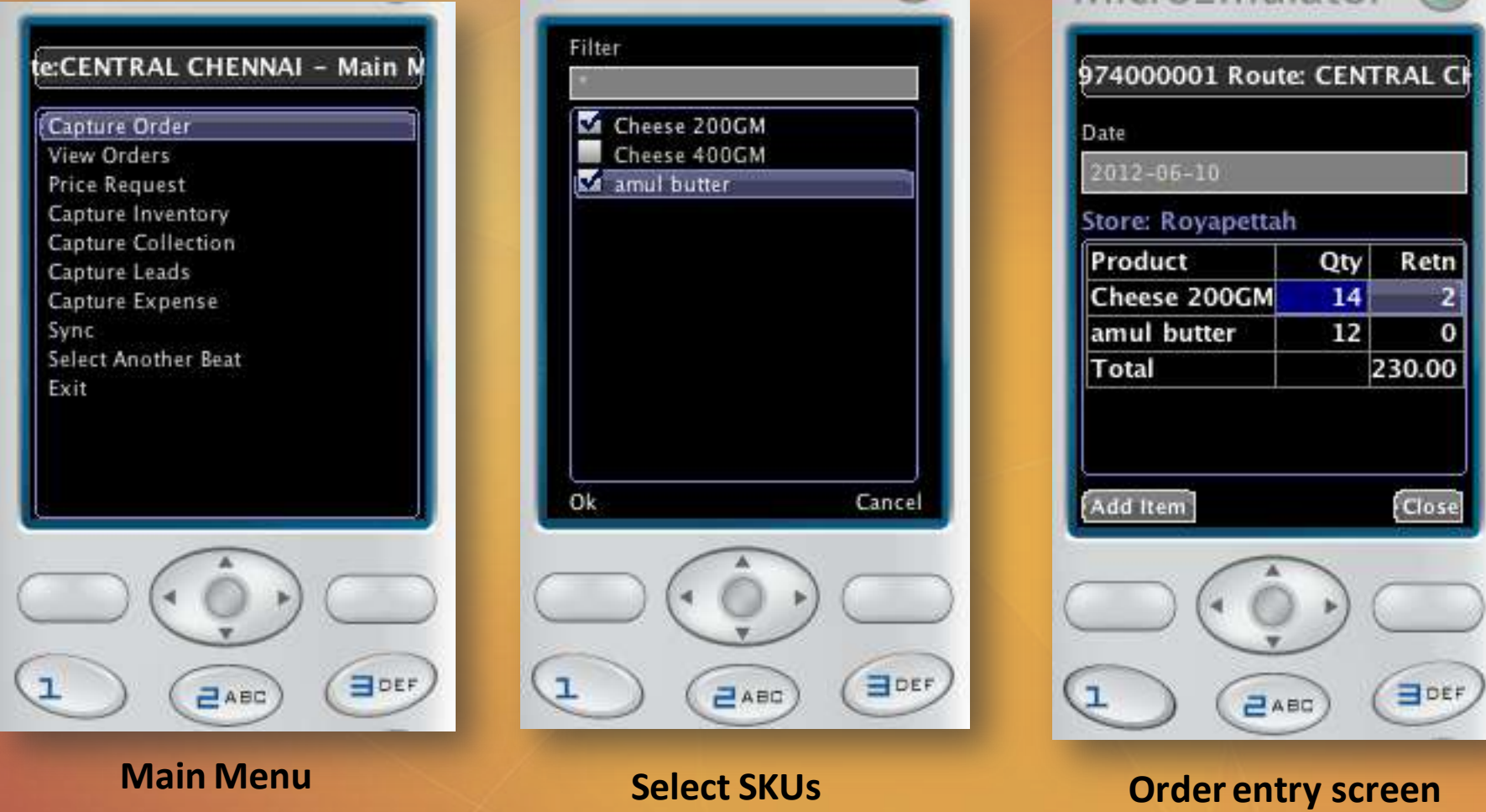

# Mobile App (Android) Preview

#### **Below are snapshots of the Android based mobile app:**

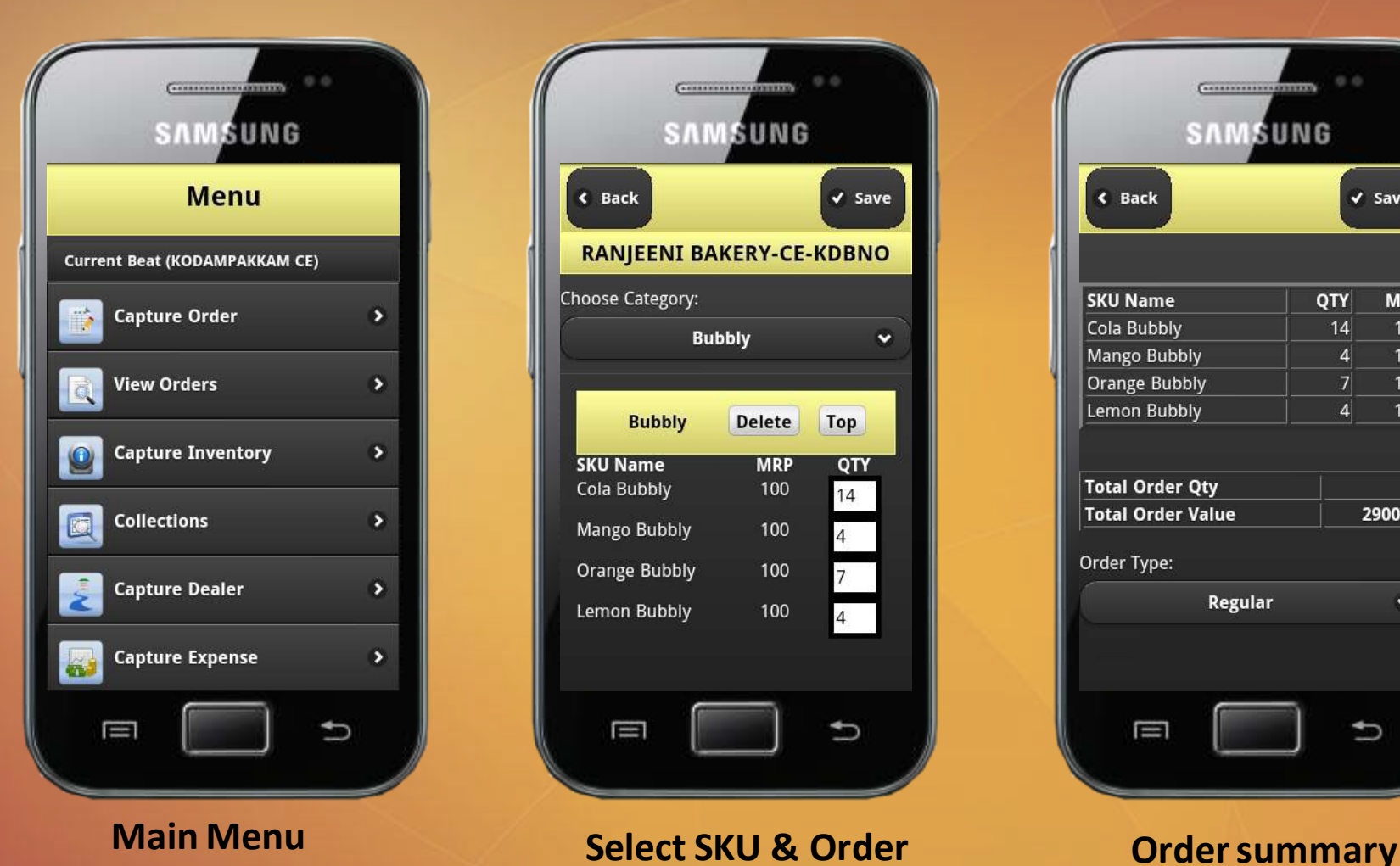

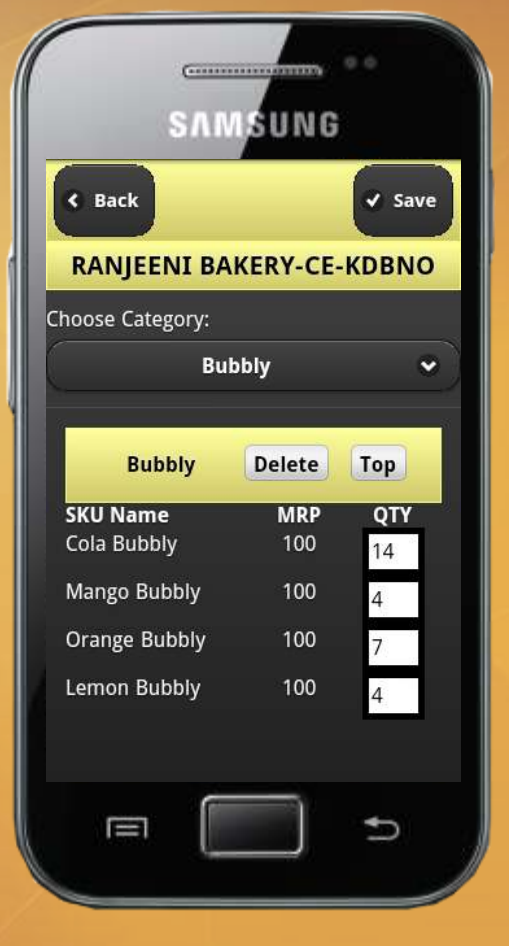

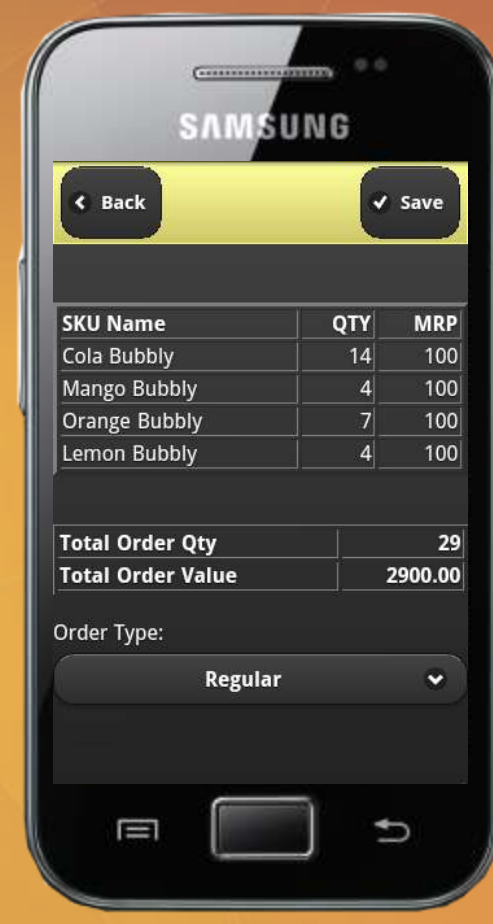

### Server App - Features

- **Role based access**
	- **Define your own sales organization structure**
	- **Map users to the roles**
	- **Map access to modules at both role level and user level**
- **Product configuration** 
	- **Define/import SKU**
	- **Create multiple Unit of Measurements for SKUs**
	- **Define Product Categories and SKU's to the categories**
	- **Create Location based product pricing**
- **Define your own territories - Country, State, City, Regions**
- **Schemes** 
	- **Volume: Create unit based schemes (E.g. buy 10 get 1 free)**
	- **Value: Create amount based schemes**
- **Export/Import for all information –masters, transactions**

# Server App - Preview

#### **Below is a snapshot of the Web interface (for SKU definition)**

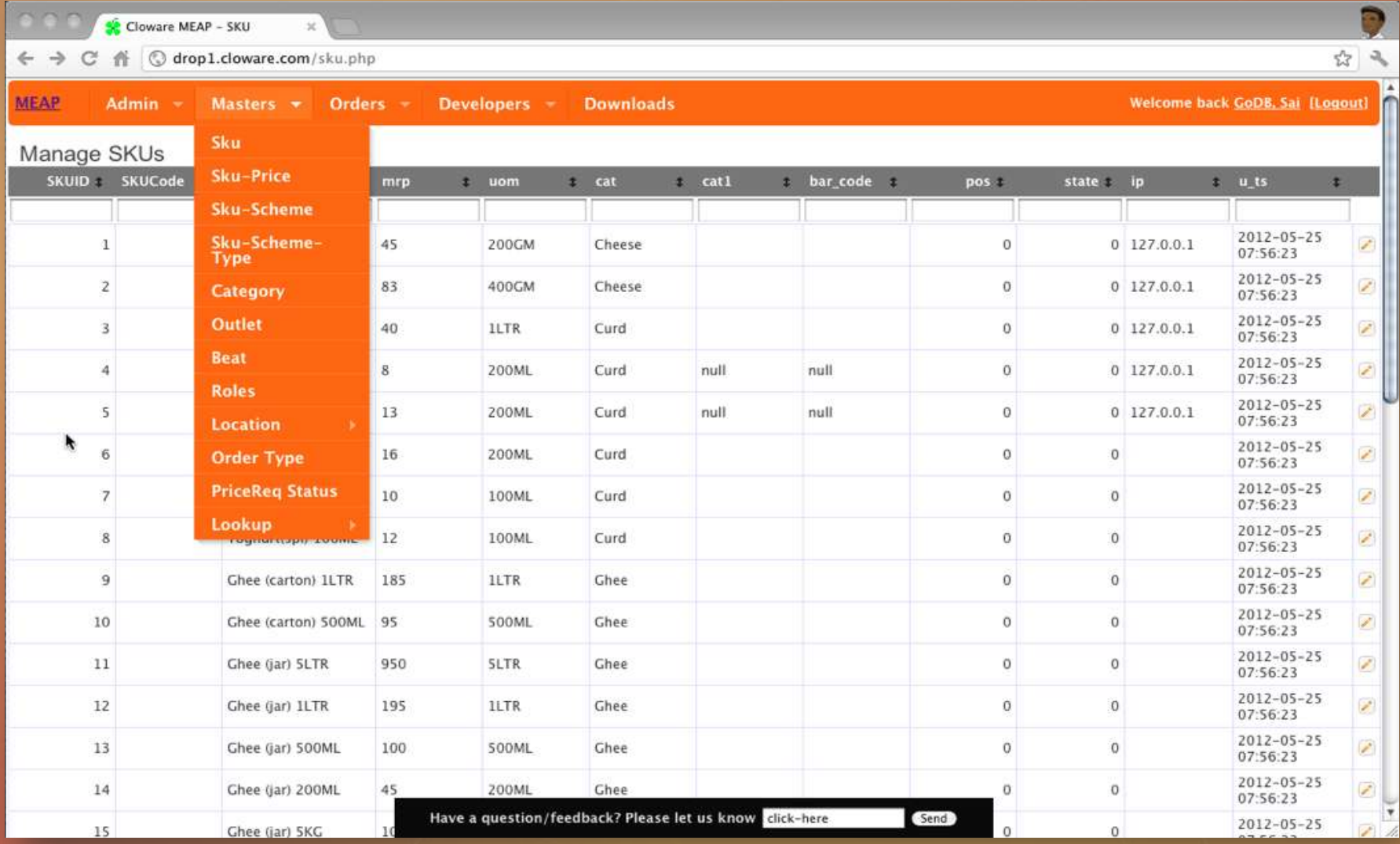

### Reports

### • **Daily Report (Standard)**

- A comprehensive report of all transactions done for the day are generated (on a daily basis)
- IT Admin user can choose the time of the scheduler and the various fields required in the report.
- An example report Date, Sales rep, Beat, Distributor, Num outlets visited, Productive outlets, Total units, Approximate Start time of Beat, Approximate End time of beat
- **Custom Reports**
	- GoDB can engage with customer and build customer specific reports as required.
	- An Adapter module would be installed in one of the PC's in Customer's premise
	- This would periodically download the transaction data from the SO Server App and generate the reports as per customer's requirement

# Overall Benefits

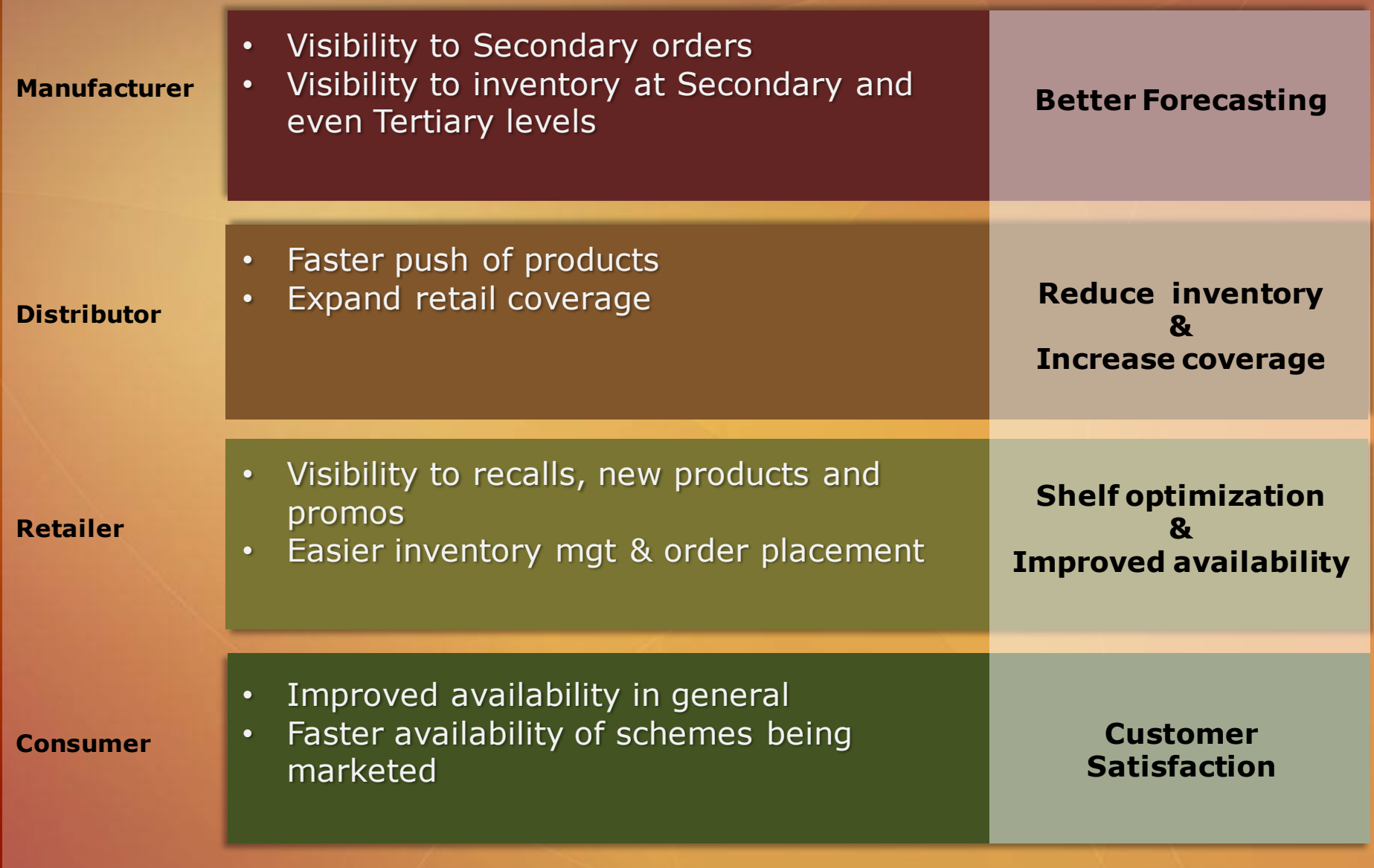

# **Thank You**

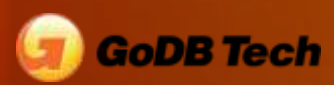

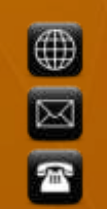

**www.godbtech.co[m](http://www.godbtech.com/) sales@godbtech.com (+91) (44) 43 99 77 00**